Avid Media [Composer](http://afile.ozracingcorp.com/doc.php?q=Avid Media Composer 6 For Dummies) 6 For Dummies >[>>>CLICK](http://afile.ozracingcorp.com/doc.php?q=Avid Media Composer 6 For Dummies) HERE<<<

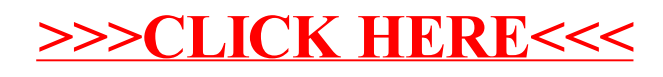